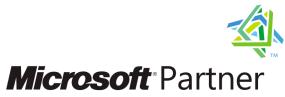

Silver Independent Software Vendor (ISV)

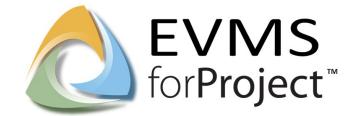

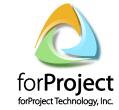

SOFTWARE CONSULTING INTEGRATION TRAINING **SUPPORT** 

forProject knows that improving EVM business processes takes more than just great software.

Our EVM consulting and software expertise help to ensure the effective implementation and use of our tools in your environment.

We recognize that adopting EVMS often requires changing your project management process and culture, and we provide the training, coaching and support to help your organization through the change process.

We understand that our clients expect and deserve nothing less.

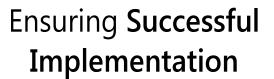

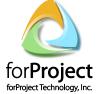

forProject Technology, Inc. 4020 N MacArthur Blvd Suite 122-304 Irving, Texas USA 75038 Phone (214) 550-8156 Fax (866) 822-4664 www.forproject.com

trademarks of forProject Technology, Inc. All other product names are trademarks or registered trademarks of their respective owners.

Copyright © 2015 for Project Technology, Inc. All Rights Reserved.

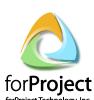

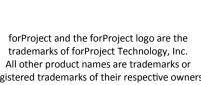

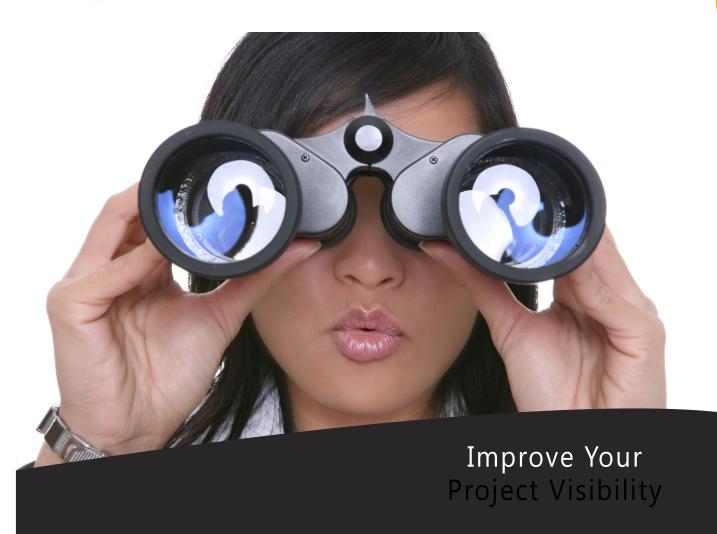

Earned Value Management Simplified.

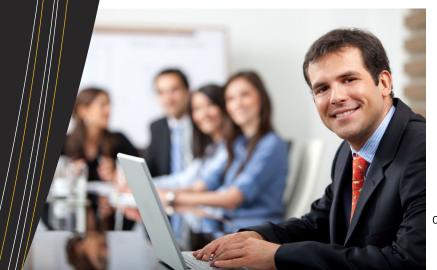

# Designed to Make **EVMS Easier**

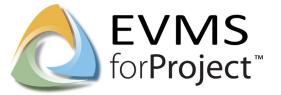

#### SIMPLE, SCALABLE EARNED VALUE MANAGEMENT FOR YOUR ENTERPRISE

EVMS for Project is an enterprise-class Earned Value Management (EVM) software application designed to be scalable, flexible, easy-to-use and secure.

A powerful system for managing project costs, it provides capabilities for planning, budgeting, measuring earned value, tracking actual costs, forecasting, variance analysis, managing change and financial performance reporting.

Designed to manage projects both large and small, and to scale up from a single project to hundreds of projects, EVMS forProject can support the needs of any enterprise. EVMS forProject was designed from the ground up to help make EVMS simpler and more cost-effective than ever before.

Whether your organization is implementing EVMS for the first time, or you are looking to replace your existing software, EVMS for Project will help make your EVMS process more streamlined and cost-effective.

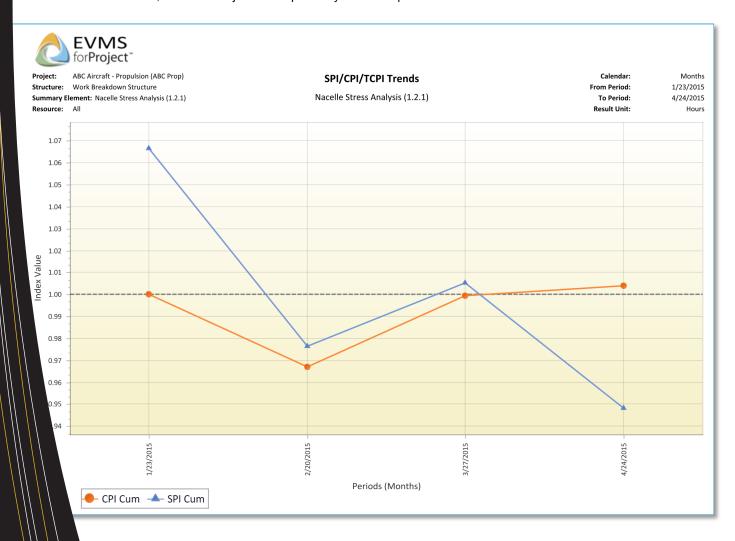

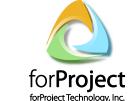

#### TRACK AND MANAGE CHANGE

The integrated project baseline budget log allows you to track contract change orders as well as key budget elements including Management Reserve (MR), Undistributed Budget (UB), Performance Measurement Baseline (PMB) and more.

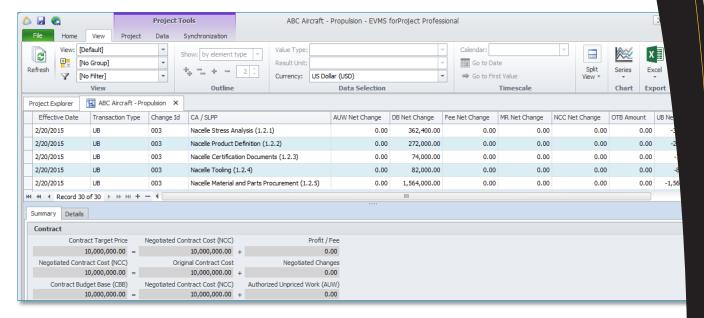

#### REPORTING AND COMMUNICATING PERFORMANCE INFORMATION

EVMS forProject produces the management reports and charts you need to visualize and communicate project performance. A wide variety of internal management reports and charts are available, as well as the IPMR Government report formats and UN/CEFACT XML outputs.

| 🖒 🖟 Project 1                                                           |                                                                                |                                         |         | Γools |                  |       |                                  |                                                                                                    |                                                                                                    | Al         | BC Aircraft - | Propu    | lsion - | EVMS       | forProjec | t Professiona |         |
|-------------------------------------------------------------------------|--------------------------------------------------------------------------------|-----------------------------------------|---------|-------|------------------|-------|----------------------------------|----------------------------------------------------------------------------------------------------|----------------------------------------------------------------------------------------------------|------------|---------------|----------|---------|------------|-----------|---------------|---------|
| File                                                                    | Home                                                                           | View                                    | Project | Data  | Synchronization  |       |                                  |                                                                                                    |                                                                                                    |            |               |          |         |            |           |               |         |
| C                                                                       |                                                                                |                                         |         |       |                  |       |                                  |                                                                                                    |                                                                                                    |            | 1             |          |         |            |           | <b>%</b> -    |         |
| Refre                                                                   | Plan Value Costs Actual Costs                                                  |                                         |         |       |                  |       |                                  | Reports Project Change Contract View Tracked Change Replanning Log IDs Information Changes Tracking |                                                                                                    |            |               |          |         |            |           |               |         |
| Vie                                                                     | w Orga                                                                         | nize Plan Track                         |         |       |                  |       |                                  |                                                                                                    | Contract Trends Chart hange                                                                                                    |            |               |          |         |            |           |               |         |
| Project Explorer ABC Aircraft - Propulsion X Planned Earned Actual Fore |                                                                                |                                         |         |       |                  |       |                                  |                                                                                                    | Control A                                                                                                    | ccount Pla | an            |          |         |            |           |               |         |
| Status                                                                  | Status period 🕞 🥑 🧱 4/24/2015, [15-Apr] 3/28/2015 - 4/24/2015 (Current Period) |                                         |         |       |                  |       |                                  |                                                                                                    | Cost Sch                                                                                                    | edule Perf | ormance F     | leport   |         |            |           |               |         |
|                                                                         | Code Name                                                                      |                                         |         |       |                  |       |                                  |                                                                                                    | Cost Schedule Variance Chart                                                                                                    |            |               |          |         |            | ım        | SV cum        | CPI cum |
| <b>1</b>                                                                | 1                                                                              | ☐ ▲ ABC Aircraft Program                |         |       |                  |       |                                  |                                                                                                    | CPI/SPI Bullseye Chart                                                                                                    |            |               |          |         |            | 28.05     | -56,335.      | 0.96    |
| 2                                                                       | 1.1                                                                            | ⊟ 📥                                     | 2,784   |       | EAC Trends Chart |       |                                  |                                                                                                    |                                                                                                    | 118,072.19 |               | -85,073. | 0.91    |            |           |               |         |
| 3                                                                       | 1.1.1                                                                          | 1 ⊡ <b>③</b> Strut Stress Analysis      |         |       |                  |       |                                  |                                                                                                    | IPMR 1 - Work Breakdown Structure  IPMR 2 - Organizational Categories                                                                |            |               |          |         | 108,468.12 |           | -80,659.      | 0.83    |
| 4                                                                       | 1.1.1.1                                                                        | W Strut Ultimate Static Analysis        |         |       |                  |       |                                  |                                                                                                    |                                                                                                    |            |               |          |         | -6,019.02  |           | 0.            | 0.99    |
| 5                                                                       | 1.1.1.2                                                                        | W Strut Final Static & Fatigue Analysis |         |       |                  |       |                                  |                                                                                                    | IPMR 3 - Baseline IPMR 4 - Staffing IPMR 5 - Explanations and Problem Analyses                                                       |            |               |          |         | 133,030.92 |           | -111,241.     | 0.00    |
| 6                                                                       | 1.1.1.3                                                                        | W Strut Fairings Analysis               |         |       |                  |       |                                  |                                                                                                    |                                                                                                    |            |               |          |         | 30,581.82  |           | 30,581.       | 0.00    |
| 7                                                                       | 1.1.1.4                                                                        | W Strut Damage Tolerance Analysis       |         |       |                  |       |                                  |                                                                                                    |                                                                                                    |            |               |          |         | 0.00       |           | 0.            | 0.00    |
| 8                                                                       | 1.1.2                                                                          | ☐ <b>③</b> Strut Product Definition     |         |       |                  |       |                                  |                                                                                                    |                                                                                                    |            |               |          |         | -7,212.13  |           | -4,669.       | 19 0.98 |
| 9                                                                       | 1.1.2.1                                                                        | W Strut Preliminary Design              |         |       |                  |       |                                  |                                                                                                    | Percentage Trends Chart                                                                                                    |            |               |          |         | -3,321.14  |           | 0.            | 0.98    |
| 4                                                                       |                                                                                |                                         |         |       |                  |       |                                  |                                                                                                    | Performance History Report                                                                                                    |            |               |          |         |            |           |               |         |
| Reso                                                                    | Resources Assigned Summarized                                                  |                                         |         |       |                  |       |                                  |                                                                                                    |                                                                                                    | nce Index  | Trends C      | nart     |         |            |           |               |         |
| Name BAC BCWS (                                                         |                                                                                |                                         |         |       |                  |       | cum                              |                                                                                                    | Planned Earned Actual Forecast Chart         m         CPI cum           Project Log Reconciliation Report         9.31         1.05 |            |               |          |         |            | cum       | SPI cum       |         |
| Design Engineer 705,460.69 526,7                                        |                                                                                |                                         |         |       |                  | 772.1 |                                  |                                                                                                    |                                                                                                    |            |               |          |         |            | 1.05      | 0.99          |         |
|                                                                         |                                                                                |                                         |         |       |                  | 082.6 |                                  | Responsibility Assignment Matrix                                                                    |                                                                                                    |            |               |          | 0.99    | 1.00       |           |               |         |
| _                                                                       |                                                                                |                                         |         |       |                  |       | 098.7                            |                                                                                                    | UN/CEFACT XML Format 1-5                                                                                                    |            |               |          |         | 1.25       | 1, 12     |               |         |
| Manufacturing Engineer 337,22                                           |                                                                                |                                         |         |       |                  |       | 135,831,5 UN/CEFACT XML Format 7 |                                                                                                    |                                                                                                    |            |               |          |         | 0.78       | 0.9       |               |         |

#### EARNED VALUE PERFORMANCE MEASUREMENT

EVMS forProject provides over 40 Earned Value metrics and key performance indicators that provide you with valuable insight into project performance. Drill down the WBS or OBS to find the sources of significant variances. Quickly identify future potential problem areas.

With EVMS forProject, you can identify the sources of performance problems in order to focus management attention and take corrective action.

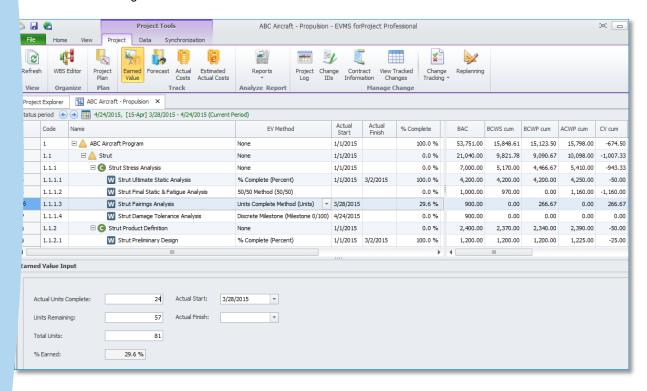

#### ETC / EAC COST FORECASTING

EVMS for Project allows you to forecast remaining costs (ETC) and at-completion costs (EAC) at any level of detail, from the most detailed tasks and resources up to the total project level.

The system computes ten independent parametric estimates that can be compared against the manager's EAC. The result is more accurate forecasting and fewer surprises.

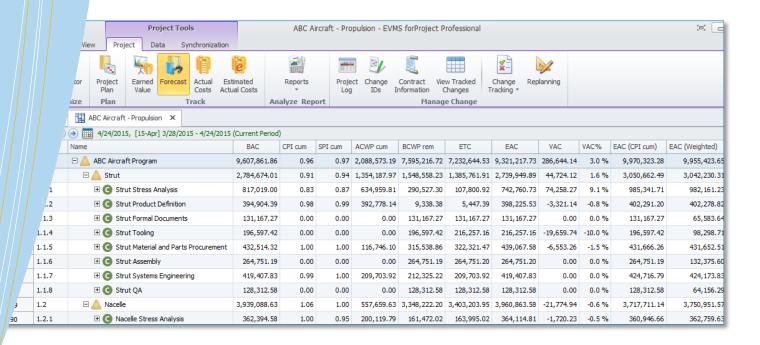

## Adopt EVM Best Practices

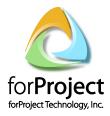

#### MEET GOVERNMENT AND INDUSTRY EVM GUIDELINES

EVMS for Project is designed to support the EVM principles and processes as outlined in the Electronics Industry Alliance Guidelines for Earned Value Management Systems (EIA 748).

If your organization is implementing EVMS for the first time to meet a contractual requirement, EVMS forProject provides an easy-to-learn, easy-to-use solution. If you are replacing an existing EVMS tool, then EVMS forProject will help to streamline your process and make things easier for your users.

#### SUMMARIZE USING WBS, OBS, EOC AND OTHER STRUCTURES

EVMS for Project helps you get your projects organized for effective planning, budgeting, estimating, tracking and control.

Using the Work Breakdown Structure (WBS), EVMS for Project integrates all cost, schedule and performance data for effective summarization and analysis.

In addition to WBS, performance can be summarized by Responsible OBS, Performing OBS, Element of Cost (EOC) and up to 10 additional custom breakdown structures.

| 🖒 🖟 Proje |                                                             |                                     |                                                  |              |            | ale.           |       |           | AD               | ABC Aircraft - Propulsion - EVMS forProject Professional |                |                          |                  |  |  |  |  |
|-----------|-------------------------------------------------------------|-------------------------------------|--------------------------------------------------|--------------|------------|----------------|-------|-----------|------------------|----------------------------------------------------------|----------------|--------------------------|------------------|--|--|--|--|
|           |                                                             |                                     | Project Tools  View Project Data Synchronization |              |            |                |       |           | ABC              | C All'Crai                                               | t - Propulsion | II - EVMS TOTPTOJECT PTO | essional         |  |  |  |  |
| File      | Home                                                        | ct Da                               | ta :                                             | Synchronizat |            |                |       |           |                  |                                                          |                |                          |                  |  |  |  |  |
|           | II .                                                        | 2                                   | 🦐 🍶 🗓 🏺                                          |              |            | e              | e     |           |                  |                                                          | y [ [          |                          |                  |  |  |  |  |
| Refresh   | n WBS I                                                     |                                     | oject<br>Ian                                     |              |            |                |       |           | Report           | ts                                                       |                |                          | Tracked<br>anges |  |  |  |  |
| View      | Orga                                                        |                                     | lan                                              | an           |            | Track          |       | 20010     | Analyze F        |                                                          |                | Manage (                 |                  |  |  |  |  |
| Project   | t Explorer                                                  | ABC A                               | Aircraft -                                       | Propulsion   | n X        |                |       |           |                  |                                                          |                |                          |                  |  |  |  |  |
| Status    | eriod:                                                      | 4/24/2015                           | [15_A                                            | nr1 2/20     | /2015      | - 4/24/201     | 5     |           |                  |                                                          |                |                          |                  |  |  |  |  |
|           | eriod: 4/24/2015, [15-Apr] 3/28/2015 - 4/24/2015  Code Name |                                     |                                                  |              |            |                |       | Е         | BAC              | Respon                                                   | sible OBS      | Performing OBS           | CLIN             |  |  |  |  |
| 1         | 1                                                           | ⊟ 🛕 ABC                             | Aircraft                                         | Program      |            |                |       | 53,751.00 |                  |                                                          |                |                          |                  |  |  |  |  |
| 2         | 1.1                                                         | □ 🛕 Strut                           |                                                  |              |            |                |       |           | 21,040.00        |                                                          |                |                          |                  |  |  |  |  |
| 3         | 1.1.1                                                       | ⊟(                                  | Strut                                            | Stress An    | nalysis    |                |       |           | 7,000.00         | Strut IP                                                 | Т              | Stress Engineering       | CLIN 001         |  |  |  |  |
| 4         | 1.1.1.1                                                     |                                     | W S                                              | trut Ultima  | ate Stati  | ic Analysis    |       |           | 4,200.00         | Strut IP                                                 | т              | Stress Engineering       | CLIN 001         |  |  |  |  |
| 5         | 1.1.1.2                                                     |                                     | W S                                              | trut Final : | Static &   | Fatigue Anal   | lysis |           | 1,000.00         | Strut IP                                                 | Т              | Stress Engineering       | CLIN 001         |  |  |  |  |
| 6         | 1.1.1.3                                                     |                                     | W S                                              | trut Fairin  | gs Anal    | ysis           |       |           | 900.00           | Strut IP                                                 | Т              | Stress Engineering       | CLIN 001         |  |  |  |  |
| 7         | 1.1.1.4                                                     |                                     | W S                                              | trut Dama    | ge Tole    | rance Analys   | sis   |           | 900.00           | Strut IP                                                 | Т              | Stress Engineering       | CLIN 001         |  |  |  |  |
| 8         | 1.1.2                                                       | ⊟(                                  | Strut                                            | Product D    | Definition | 1              |       |           | 2,400.00         | Strut IP                                                 | Т              | Design Engineering       | CLIN 003         |  |  |  |  |
| 9         | 1.1.2.1                                                     |                                     | W S                                              | trut Prelim  | ninary D   | esign          |       |           | 1,200.00         | Strut IP                                                 | Т              | Design Engineering       | CLIN 003         |  |  |  |  |
| 10        | 1.1.2.2                                                     |                                     | W S                                              | trut Final I | Design 8   | & Dwg Releas   | se    |           | 1,200.00         | Strut IP                                                 | Т              | Design Engineering       | CLIN 003         |  |  |  |  |
| 11        | 1.1.3                                                       | ⊟(                                  | Strut                                            | Formal Do    | ocument    | ts             |       |           | 800.00 Strut IPT |                                                          |                | Systems Engineering      | CLIN 005         |  |  |  |  |
| 12        | 1.1.3.1                                                     | W Strut Certification Documents     |                                                  |              |            |                |       |           | 400.00 Strut IPT |                                                          |                | Systems Engineering      | CLIN 005         |  |  |  |  |
| 13        | 1.1.3.2                                                     | W Strut Structure Repair Manuals (S |                                                  |              |            |                |       |           | 400.00           | Strut IP                                                 | Т              | Systems Engineering      | CLIN 005         |  |  |  |  |
| 14        | 1.1.4                                                       | ☐ <b>③</b> Strut Tooling            |                                                  |              |            |                |       |           | 2,400.00         | Strut IP                                                 | Т              | Tooling                  | CLIN 006         |  |  |  |  |
| 15        | 1.1.4.1                                                     | □ W Strut Assembly Tooling          |                                                  |              |            |                |       |           | 1,600.00         | Strut IP                                                 | Т              | Tooling                  | CLIN 006         |  |  |  |  |
| 16        | 1.1.4                                                       | Strut Assembly Tool Design          |                                                  |              |            |                |       |           | 800.00 Strut IPT |                                                          |                | Tooling                  | CLIN 006         |  |  |  |  |
| 17        | 1.1.4                                                       | Strut Assembly Tool Fabrication     |                                                  |              |            |                |       |           | 800.00 Strut IPT |                                                          |                | Tooling                  | CLIN 006         |  |  |  |  |
| 18        | 1.1.4.2                                                     |                                     | ⊡ W S                                            | trut Detai   | Tooling    |                |       |           | 800.00 Strut IPT |                                                          |                | Tooling                  | CLIN 006         |  |  |  |  |
| 19        | 1.1.4                                                       |                                     |                                                  | Strut D      | etail Too  | ol Fabrication | 1     |           | 800.00 Strut IPT |                                                          |                | Tooling                  | CLIN 006         |  |  |  |  |
| 20        | 1.1.5                                                       | ⊟ (                                 | Strut                                            | Material a   | and Part   | s Procureme    | nt    |           | 3,400.00         | Supply Chain Managem                                     | CLIN 007       |                          |                  |  |  |  |  |

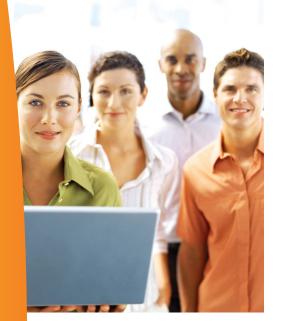

#### **FULL EVM PROCESS SUPPORT**

- PROJECT ORGANIZATION
- PLANNING & BUDGETING
- COST/SCHEDULE INTEGRATION
- CONTROL ACCOUNT PLANNING
- EARNED VALUE MEASUREMENT
- ACTUAL COST INTEGRATION
- ESTIMATED ACTUAL COSTS
- VARIANCE ANALYSIS
- ETC/EAC FORECASTING
- INDEPENDENT EAC CALCULATIONS
- INTEGRATED PROJECT CHANGE LOG
- WIDE RANGE OF CHARTS & REPORTS
- GOVERNMENT IMPR FORMATS
- UN/CEFACT XML EXPORT

EVMS forProject helps you simplify and streamline your EVMS process

### Designed to Make EVMS Simpler, Easier and Faster

#### INTEGRATED PLANNING & BUDGETING

EVMS forProject provides a unique spreadsheet-style planning view that allows you to view cost and schedule performance in a single, integrated view.

In this single, unified view you can view, plan, update and summarize all aspects of project performance.

#### POWERFUL RATE CALCULATION ENGINE

At the core of EVMS forProject is a powerful, configurable calculation engine. It allows you to define rates, result units and cost calculation formulas to match the way your organization does business.

Using the rate calculation engine, you can model all the direct and indirect costs that are relevant to your organization, or calculate any other value that can be expressed with rates and formulas.

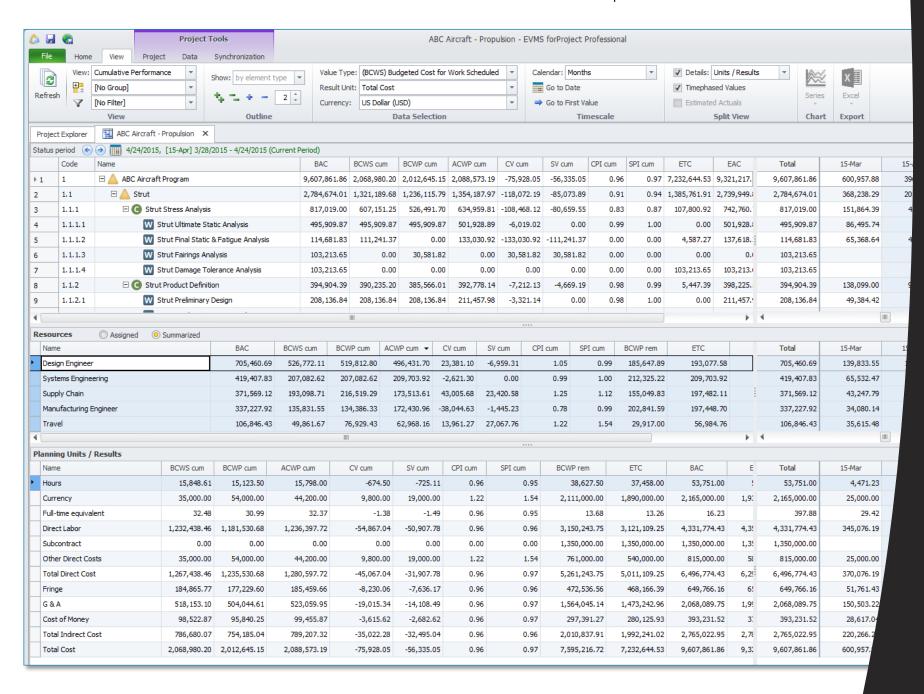

# COST/SCHEDULE INTEGRATION

EVMS forProject is designed integrate closely with Microson Project, Project Server and Primavera P6 Enterprise, helpin you to achieve cost/schedu integration while avoiding inefficient manual procedure

### FINANCIAL SYSTEMS

Integration with financial systems can be a difficult challenge for EVN implementation. EVMS forProject along with our Integrator forProject module, provides the flexibility to solve this problem more quickly and efficiently